# **wSeparator**

Este control es un wBevel que **no** es contenedor, su utilidad es básicamente como complemento para la organización de los controles, añadiendo espacios vació entre las filas de controles, podemos hacer que en añada una linea horizontal para facilitar la organización visual de la página.

### **Ejemplo de uso**

```
 WITH OBJECT WSeparator():New( :WO )
  :lLine := .T.
  :Create()
END WITH
WITH OBJECT WSeparator():New( :WO )
  :lLine := .T.
 : aWidth[xc S] :: = 8 :aOffset[xc_S] := 2
  :Create()
END WITH
WITH OBJECT WSeparator():New( :WO )
  :lLine := .T.
 : aWidth[xc S] :: = 4 :aOffset[xc_S] := 4
  :Create()
END WITH
```
## **Propiedades**

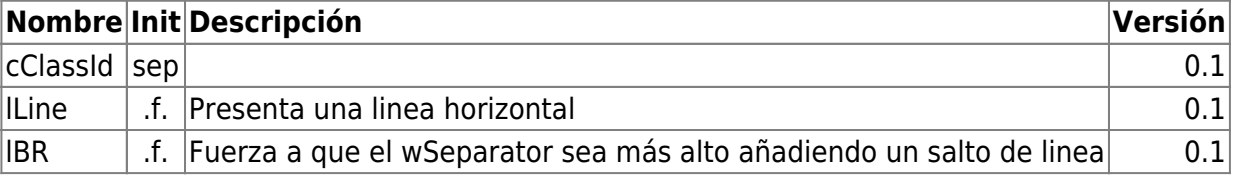

#### **Hereda de...**

# **wControl**

## **Propiedades**

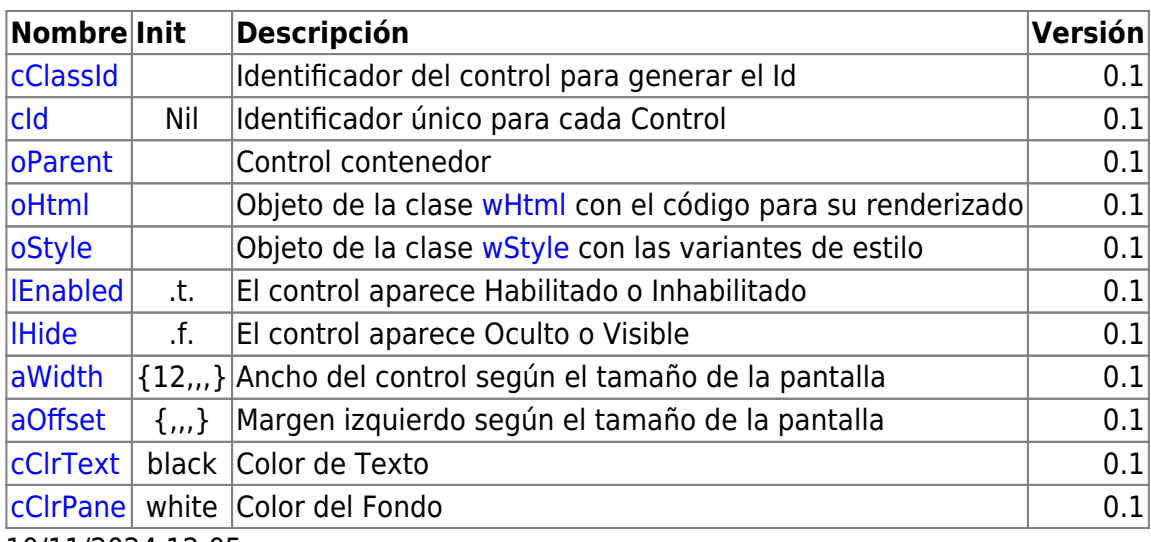

10/11/2024 12:05

# **Métodos**

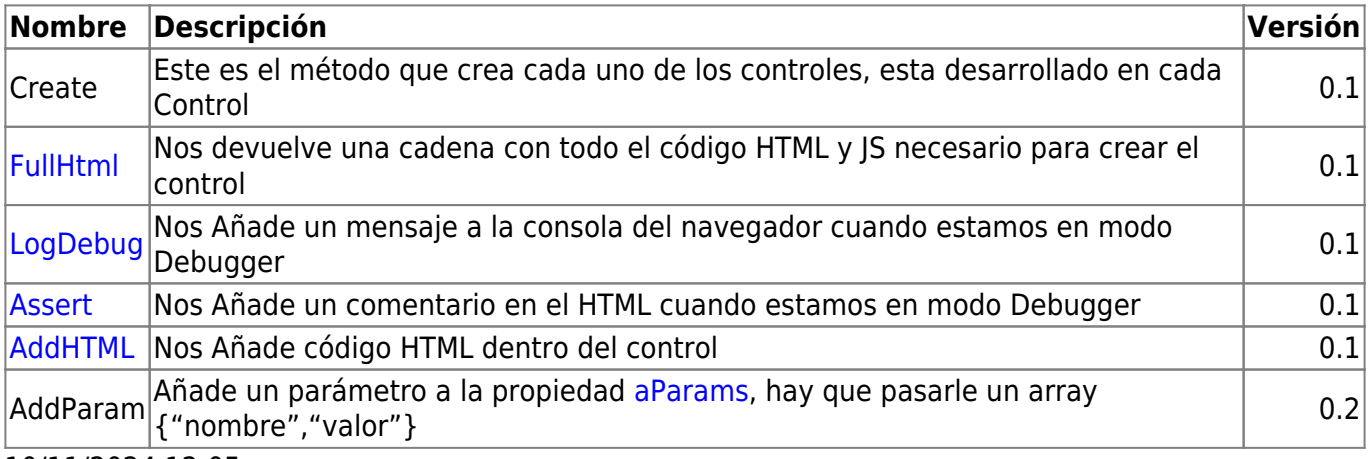

10/11/2024 12:05

From: <https://nefele.dev/wiki/>- **Nefele Project**

Permanent link: **<https://nefele.dev/wiki/controles/wseparator>**

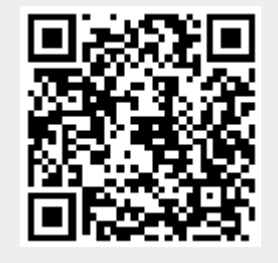

Last update: **26/03/2022 12:19**